# Uživatelský manuál

49PUS8503 55PUS8503 65PUS8503

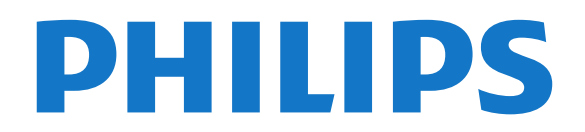

# Obsah

#### [1 Instalace](#page--1-0)*[4](#page--1-0)*

- [1.1 Přečtěte si bezpečnostní pokyny](#page--1-1)*[4](#page--1-1)*
- [1.2 Podstavec televizoru a montáž na zeď](#page--1-2)*[4](#page--1-2)*
- [1.3 Tipy pro umístění](#page--1-3)*[4](#page--1-3)*
- [1.4 Napájecí kabel](#page--1-4)*[4](#page--1-4)*
- [1.5 Kabel antény](#page--1-5)*[5](#page--1-5)*

#### [2 Dálkový ovladač](#page--1-6)*[6](#page--1-6)*

- [2.1 Přehled tlačítek](#page--1-7)*[6](#page--1-7)*
- [2.2 Spárování dálkového ovladače s televizorem](#page--1-8) *7*
- 
- [2.3 Hlasové vyhledávání](#page--1-9)*[7](#page--1-9)*
- [2.4 Infračervený senzor](#page--1-10)*[8](#page--1-10)*
- [2.5 Baterie](#page--1-11)*[8](#page--1-11)* [2.6 Čištění](#page--1-12)*[8](#page--1-12)*

#### [3 Zapnutí a vypnutí](#page--1-6)*[9](#page--1-6)*

- [3.1 Zapnutí nebo pohotovostní režim](#page--1-7)*[9](#page--1-7)*
- [3.2 Tlačítka na televizoru](#page--1-13)*[9](#page--1-13)*

#### [4 Kanály](#page--1-6)*[10](#page--1-6)*

- [4.1 Seznamy kanálů](#page--1-7)*[10](#page--1-7)*
- [4.2 Seřazování seznamu kanálů](#page--1-14)*[10](#page--1-14)*
- [4.3 Sledování kanálů](#page--1-15)*[11](#page--1-15)*
- [4.4 Oblíbené kanály](#page--1-16)*[13](#page--1-16)*
- [4.5 Teletext](#page--1-17)*[14](#page--1-17)*
- [4.6 Interaktivní televize](#page--1-18)*[16](#page--1-18)*

# [5 Instalace kanálů](#page--1-6)*[17](#page--1-6)*

- [5.1 Instalace satelitu](#page--1-7)*[17](#page--1-7)*
- [5.2 Instalace antény/kabelu](#page--1-19)*[20](#page--1-19)*
- [5.3 Kopie seznamu kanálů](#page--1-20)*[22](#page--1-20)* [5.4 Kopie seznamu satelitů](#page--1-21)*[24](#page--1-21)*

# [6 Připojit zařízení](#page--1-6)*[26](#page--1-6)*

- [6.1 Informace o připojení](#page--1-7)*[26](#page--1-7)*
- [6.2 CAM s kartou Smart Card CI+](#page--1-22)*[27](#page--1-22)*
- [6.3 Systém domácího kina HTS](#page--1-22)*[28](#page--1-22)*
- [6.4 Chytré telefony a tablety](#page--1-23) [6.5 Přehrávač Blu-ray disků](#page--1-24)*[29](#page--1-24)*
- [6.6 DVD přehrávač](#page--1-25)*[29](#page--1-25)*
- [6.7 Bluetooth](#page--1-26)*[29](#page--1-26)*
- [6.8 Sluchátka](#page--1-27)*[30](#page--1-27)*
- [6.9 Herní konzole](#page--1-28)*[30](#page--1-28)* [6.10 Pevný disk USB](#page--1-26)*[31](#page--1-26)*
- [6.11 Klávesnice USB](#page--1-29)*[32](#page--1-29)*
- [6.12 Jednotka Flash USB](#page--1-30)*[32](#page--1-30)*
- [6.13 Fotoaparát](#page--1-31)
- [6.14 Videokamera](#page--1-32)*[33](#page--1-32)* [6.15 Rozhraní HDMI](#page--1-2)*[33](#page--1-2)*
- [6.16 Počítač](#page--1-14)*[33](#page--1-14)*

# [7 Připojení k televizoru Android TV](#page--1-6)*[35](#page--1-6)*

- [7.1 Síť a internet](#page--1-33)*[35](#page--1-33)*
- [7.2 Účet Google](#page--1-34)*[37](#page--1-34)*
- [7.3 Philips App Gallery](#page--1-35)*[37](#page--1-35)*

# [8 Aplikace](#page--1-6)*[39](#page--1-6)*

- [8.1 Informace o aplikacích](#page--1-7)*[39](#page--1-7)*
- [8.2 Google Play](#page--1-36)*[39](#page--1-36)*
- [8.3 App Gallery](#page--1-37)
- [8.4 Spuštění a ukončení aplikace](#page--1-30)*[41](#page--1-30)*
- [8.5 Blokování aplikací](#page--1-38)*[41](#page--1-38)*
- [8.6 Správa aplikací](#page--1-39)*[42](#page--1-39)* [8.7 Úložiště](#page--1-40)

# [9 Internet](#page--1-6)*[44](#page--1-6)*

- [9.1 Spuštění aplikace Internet](#page--1-7)*[44](#page--1-7)*
- [9.2 Možnosti na internetu](#page--1-41)*[44](#page--1-41)*

# [10 Nabídka televizoru](#page--1-6)*[45](#page--1-6)*

[10.1 Informace o nabídce televizoru](#page--1-7)*[45](#page--1-7)* [10.2 Otevření Nabídky televizoru](#page--1-42)

# [11 Zdroje](#page--1-6)*[46](#page--1-6)*

- [11.1 Přepnutí na zařízení](#page--1-7)*[46](#page--1-7)*
- [11.2 Možnosti televizního vstupu](#page--1-43)*[46](#page--1-43)*
- [11.3 Název a typ zařízení](#page--1-1)*[46](#page--1-1)*
- [11.4 Znovu vyhledat připojení](#page--1-31)*[46](#page--1-31)*

#### [12 Sítě](#page--1-6)*[48](#page--1-6)*

- [12.1 Síť](#page--1-7)*[48](#page--1-7)*
- [12.2 Bluetooth](#page--1-44)*[48](#page--1-44)*

#### [13 Nastavení](#page--1-6)*[49](#page--1-6)*

- [13.1 Obraz](#page--1-7)*[49](#page--1-7)*
- [13.2 Zvuk](#page--1-45)*[53](#page--1-45)*
- [13.3 Nastavení funkce Ambilight](#page--1-46)*[54](#page--1-46)*
- [13.4 Nastavení Eco](#page--1-47)*[56](#page--1-47)*
- [13.5 Obecná nastavení](#page--1-48)*[56](#page--1-48)*
- [13.6 Nastavení hodiny, regionu a jazyka](#page--1-49)*[59](#page--1-49)*
- [13.7 Nastavení systému Android](#page--1-50)*[60](#page--1-50)* [13.8 Nastavení univerzálního přístupu](#page--1-1)*[60](#page--1-1)*
- [13.9 Nastavení zámku](#page--1-51)*[60](#page--1-51)*

# [14 Videa, fotografie a hudba](#page--1-6)*[62](#page--1-6)*

- 
- [14.1 Z počítače nebo zařízení NAS](#page--1-52)*[62](#page--1-52)* [14.2 Nabídka Oblíbené](#page--1-53)*[62](#page--1-53)*
- [14.3 Nabídka Nejoblíbenější a nabídka Poslední](#page--1-54) [přehrávané](#page--1-54)*[62](#page--1-54)*
- [14.4 Z připojení USB](#page--1-55)*[62](#page--1-55)*
- [14.5 Přehrávání videí](#page--1-56)*[62](#page--1-56)*
- [14.6 Zobrazení fotografií](#page--1-57)*[63](#page--1-57)*
- [14.7 Přehrávání hudby](#page--1-39)*[64](#page--1-39)*

#### [15 Televizní průvodce](#page--1-6)*[66](#page--1-6)*

- [15.1 Co potřebujete](#page--1-7)*[66](#page--1-7)*
- [15.2 Data TV průvodce](#page--1-58)*[66](#page--1-58)*
- [15.3 Používání TV průvodce](#page--1-59)*[66](#page--1-59)*

#### [16 Pozastavení televize a nahrávání](#page--1-6) *[68](#page--1-6)*

- [16.1 Nahrávání](#page--1-52)*[68](#page--1-52)*
- [16.2 Pozastavení televizního vysílání](#page--1-60)*[69](#page--1-60)*

# [17 Chytré telefony a tablety](#page--1-6)*[71](#page--1-6)*

[17.1 Aplikace Philips TV Remote App](#page--1-52)*[71](#page--1-52)*

[19.1 Ambilight, zapnutí nebo vypnutí](#page--1-7)*[73](#page--1-7)* [19.2 Funkce Ambilight vypnuta](#page--1-64)*[73](#page--1-64)* [19.3 Nastavení funkce Ambilight](#page--1-65) [20 Nejlepší tipy](#page--1-6)*[75](#page--1-6)* [20.1 Nejlepší tipy](#page--1-7)*[75](#page--1-7)* [20.2 Nyní na TV](#page--1-66)

- [17.2 Google Cast](#page--1-61)
- [17.3 AirPlay](#page--1-44)*[71](#page--1-44)*
- [17.4 MHL](#page--1-46)

# [18 Hry](#page--1-6)*[72](#page--1-6)*

- [18.1 Co potřebujete](#page--1-7)[72](#page--1-7)<br>18.2 Gamenad 72
- [18.2 Gamepad](#page--1-62)
- [18.3 Hraní hry](#page--1-63)*[72](#page--1-63)*

#### [19 Ambilight](#page--1-6)*[73](#page--1-6)*

[20.3 TV on Demand](#page--1-67)*[75](#page--1-67)*

2

[20.4 Video on Demand](#page--1-68)*[76](#page--1-68)*

#### [21 Nabídka Domů](#page--1-6)*[77](#page--1-6)*

- [21.1 Informace o hlavní nabídce](#page--1-7)*[77](#page--1-7)*
- [21.2 Otevření hlavní nabídky](#page--1-69)
- [21.3 Omezený profil](#page--1-70)*[77](#page--1-70)*

#### [22 Netflix](#page--1-6)*[78](#page--1-6)*

#### [23 Software](#page--1-6)*[79](#page--1-6)*

- [23.1 Aktualizace softwaru](#page--1-7)*[79](#page--1-7)*
- [23.2 Verze softwaru](#page--1-71)*[79](#page--1-71)*
- [23.3 Automatické aktualizace softwaru](#page--1-72)*[79](#page--1-72)*
- [23.4 Software s otevřeným zdrojovým kódem](#page--1-73)*[80](#page--1-73)*
- [23.5 Licence open source](#page--1-74) [23.6 Oznámení](#page--1-75)*[80](#page--1-75)*

#### [24 Vlastnosti](#page--1-6)*[81](#page--1-6)*

[24.1 Ochrana životního prostředí](#page--1-7)*[81](#page--1-7)* [24.2 Spotřeba](#page--1-1)*[81](#page--1-1)* [24.3 Operační systém](#page--1-76)*[81](#page--1-76)* [24.4 Příjem](#page--1-77)*[81](#page--1-77)* [24.5 Typ obrazovky](#page--1-78)*[81](#page--1-78)* [24.6 Rozlišení vstupu obrazu:](#page--1-79)*[82](#page--1-79)* [24.7 Možnosti připojení](#page--1-80)*[82](#page--1-80)* [24.8 Zvuk](#page--1-81)*[82](#page--1-81)* [24.9 Multimédia](#page--1-82)*[82](#page--1-82)*

#### [25 Nápověda a podpora](#page--1-6)*[83](#page--1-6)*

- [25.1 Zaregistrujte svůj televizor](#page--1-52)*[83](#page--1-52)*
- [25.2 Používání nápovědy](#page--1-83)*[83](#page--1-83)*
- [25.3 Odstraňování problémů](#page--1-35)*[83](#page--1-35)*
- [25.4 Nápověda online](#page--1-84)*[85](#page--1-84)*
- [25.5 Podpora a servis](#page--1-85)*[85](#page--1-85)*

# [26 Bezpečnost a péče](#page--1-6)*[86](#page--1-6)*

- [26.1 Bezpečnost](#page--1-7)*[86](#page--1-7)*
- [26.2 Péče o obrazovku](#page--1-86)*[87](#page--1-86)*

# [27 Podmínky používání](#page--1-6)*[88](#page--1-6)*

[27.1 Podmínky používání – televizor](#page--1-7)*[88](#page--1-7)* [27.2 Podmínky používání – Smart TV](#page--1-50)*[88](#page--1-50)*

[27.3 Podmínky používání – Philips App Gallery](#page--1-87) *89*

# [28 Autorská práva](#page--1-6)*[90](#page--1-6)*

- [28.1 MHL](#page--1-7)*[90](#page--1-7)*
- [28.2 Ultra HD](#page--1-88)*[90](#page--1-88)*
- [28.3 Rozhraní HDMI](#page--1-89)*[90](#page--1-89)*
- [28.4 Dolby Audio](#page--1-64)
- [28.5 DTS-HD Premium Sound™](#page--1-90)*[90](#page--1-90)*
- [28.6 Microsoft](#page--1-91)*[90](#page--1-91)*
- [28.7 Wi-Fi Alliance](#page--1-92)*[91](#page--1-92)*
- [28.8 Kensington](#page--1-93) [28.9 Jiné ochranné známky](#page--1-66)*[91](#page--1-66)*
- 
- [29 Právní omezení ohledně využívání služeb](#page--1-6) [a/nebo softwaru nabízeného třetími stranami](#page--1-6) *[92](#page--1-6)*

```
Rejstřík 93
```
# **Obsah je uzamčen**

**Dokončete, prosím, proces objednávky.**

**Následně budete mít přístup k celému dokumentu.**

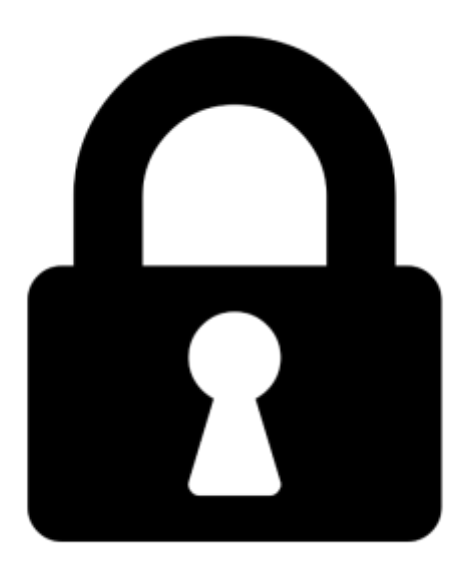

**Proč je dokument uzamčen? Nahněvat Vás rozhodně nechceme. Jsou k tomu dva hlavní důvody:**

1) Vytvořit a udržovat obsáhlou databázi návodů stojí nejen spoustu úsilí a času, ale i finanční prostředky. Dělali byste to Vy zadarmo? Ne\*. Zakoupením této služby obdržíte úplný návod a podpoříte provoz a rozvoj našich stránek. Třeba se Vám to bude ještě někdy hodit.

*\*) Možná zpočátku ano. Ale vězte, že dotovat to dlouhodobě nelze. A rozhodně na tom nezbohatneme.*

2) Pak jsou tady "roboti", kteří se přiživují na naší práci a "vysávají" výsledky našeho úsilí pro svůj prospěch. Tímto krokem se jim to snažíme překazit.

A pokud nemáte zájem, respektujeme to. Urgujte svého prodejce. A když neuspějete, rádi Vás uvidíme!